## SAP ABAP table SC2 BCO\_EXIT\_DFT {C2 Server: Configuration Object Exit Texts}

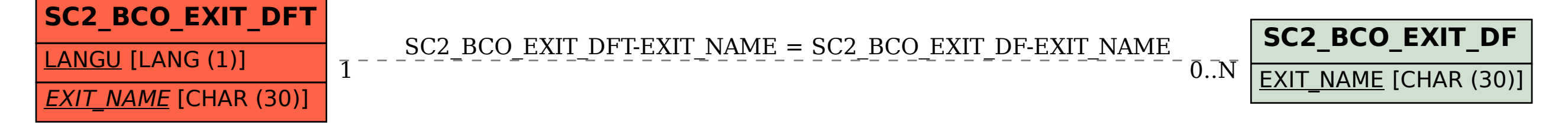